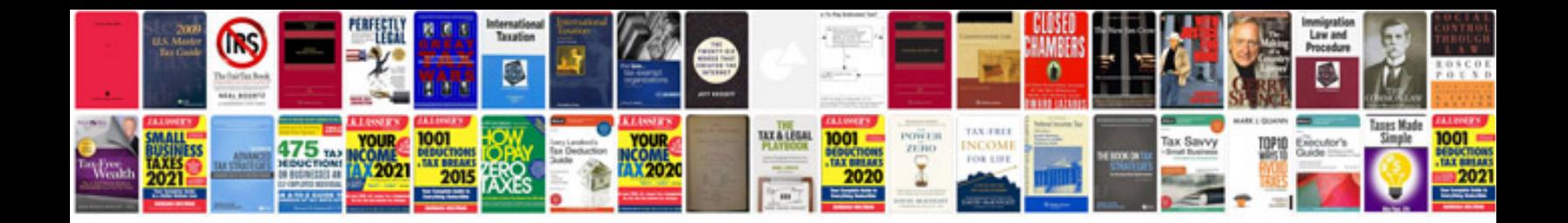

**Manual do wireshark em portugues**

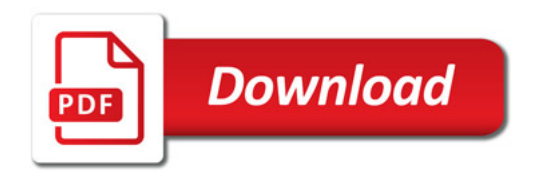

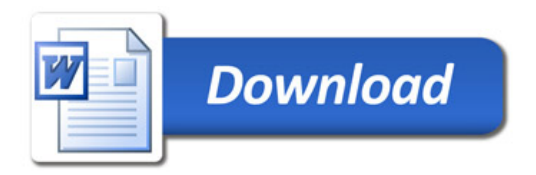